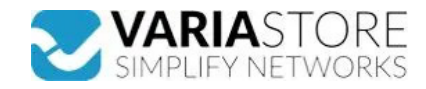

**Artikelnr.:** 386895 **RUT301 - ETH-Router**

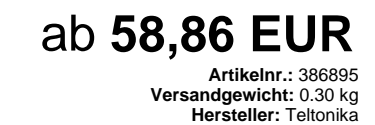

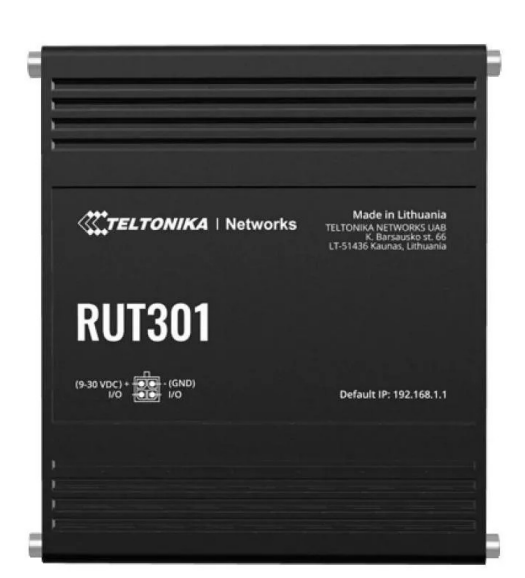

**Produktbeschreibung** 

Der RUT301 ist einer der kosteneffizientesten industriellen Ethernet Router auf dem IoT-Markt und bietet robuste Netzwerkkonnektivität mit erweiterten Sicherheitsfunktionen. Dieser Ethernet Router verfügt über fünf Ethernet-Ports, zwei konfigurierbare digitale I/Os und einen USB 2.0-Port für eine einfache Anpassung an Industriemaschinen,<br>Unternehmens- oder Einzelhandelssysteme. Zusätzlich biet ETHERNET- WAN: 1 x WAN Port 10/100 Mbps, Konformität mit IEEE 802.3, IEEE 802.3u, 802.3az Standards, unterstützt auto MDI/MDIX- LAN: 4 x LAN Ports, 10/100 Mbps,<br>Konformität mit IEEE 802.3, IEEE 802.3u, 802.3az Standards, u Portweiterleitung, Verkehrsregeln, benutzerdefinierte Regeln- Firewall-Statusseite: Anzeige aller Firewall-Statistiken, Regeln und Regelzähler- Ports-Verwaltung: Anzeigen der<br>Geräteports, Aktivieren und Deaktivieren der ei Netzwerktopologie: Visuelle Darstellung Ihres Netzwerks, die zeigt, welche Geräte mit welchen anderen Geräten verbunden sind- DHCP: Statische und dynamische IP-Zuweisung.<br>DHCP-Relay, DHCP-Serverkonfiguration, Status, stati Optionen, die jeweils als automatisches Failover verwendet werden können- Lastausgleich: Ausgleich des Internetverkehrs über mehrere WAN-Verbindungen- Hotspot: Captive<br>Portal (Hotspot), interner/externer Radius-Server, Rad Pre-shared Key, digitale Zertifikate, X.509-Zertifikate, TACACS+, Radius, Blockierung von IP- und Anmeldeversuchen, zeitbasierte Anmeldeblockierung, eingebauter Zufallsgenerator für Passwörter- Firewall: Vorkonfigurierte Firewall-Regeln können über WebUI aktiviert werden, unbegrenzte Firewall-Konfiguration über CLI; DMZ; NAT-T-<br>Angriffsschutz: DDOS-Schutz (SYN-Flood-Schutz, SSH-An CAST5-CBC 128, RC2-64-CBC 64, AES-128-CBC 128, AES-128-CFB 128, AES-128-CFB1 128, AES-128-CFB8 128, AES-128-OFB 128, AES-128-GCM 128, AES-192-CFB 192,<br>AES-192-CFB1 192, AES-192-CFB8 192, AES-192-OFB 192, AES-192-CBC 192, A AES-256-CFB8 256, AES-256-OFB 256, AES-256-CBC 256- IPsec: IKEv1, IKEv2, mit 14 Verschlüsselungsmethoden für IPsec (3DES, DES, AES128, AES192, AES256, AES128GCM8, AES192GCM8, AES256GCM8, AES128GCM12, AES192GCM12, AES256GCM12, AES128GCM16, AES192GCM16, AES256GCM16)- GRE: GRE-Tunnel,<br>GRE-Tunnel über IPsec-Unterstützung- PPTP, L2TP: Client/Server-Instanzen können gleichzeit benutzerdefinierte Registerblockanfragen, die in eine Datei innerhalb des Routers lesen/schreiben und zur Erweiterung der MODBUS TCP Client-Funktionalität verwendet werder<br>können- Unterstützte Datenformate: 8-Bit: INT, 196 https://developers.teltonika-networks.comÜBERWACHUNG & VERWALTUNG- WEB UI: HTTP/HTTPS, Status, Konfiguration, FW-Update, CLI, Fehlerbehebung, mehrere Ereignisprotokollserver, Verfügbarkeitsbenachrichtigungen für Firmware-Updates, Ereignisprotokoll, Systemprotokoll, Kernelprotokoll, Internetstatus- FOTA: Firmware-Update vom<br>Server, automatische Benachrichtigung- SSH: SSH prüfen, Konfigurationsprofile, Konfigurationssicherung- FOTA: FW aktualisieren- RMS: FW/Konfiguration für mehrere Geräte auf einmal aktualisieren- Einstellungen beibehalten:<br>FW aktualisieren, ohne die aktuelle Konfiguratio Systemeinstellungen, einschließlich IP-Adresse, PIN und Benutzerdaten, auf die Standardkonfiguration des Herstellers zurückFIRMWARE CUSTOMISATION- Betriebssystem:<br>RutOS (OpenWrt basiertes Linux OS)- Unterstützte Sprachen: exFAT, NTFS (schreibgeschützt), ext2, ext3, ext4INPUT / OUTPUT- Eingang: 2 x Digitaler Eingang, 0 - 6 V als logisch niedrig erkannt, 8 - 30 V als logisch hoch erkannt- Ausgang:<br>2 x Digitaler Ausgang, Open-Kollektor-Ausgang

## **E** Technische Daten

**Hier gehts zum Artikel** Alle Informationen, tagesaktuelle Preise und Verfügbarkeiten

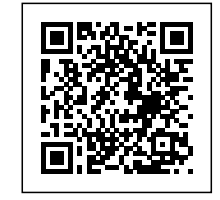